## **Foo Audioscrobbler Crack Torrent Download [Latest] 2022**

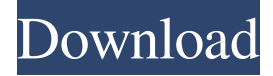

#### **Foo Audioscrobbler Incl Product Key For PC**

\* Send all your favorite tracks to www.last.fm \* You can use a field remapping of your choosing to translate the fields of the incoming database into foobar2000 fields \* To have foo audioscrobbler send submissions for an album, use 'Album' field as the 'prefer ID' (see the xmlfile for an example) \* You can also use the Track, Artist, Title, and Genre fields as the prefer ID (see the xmlfile for an example) \* Field remapping should be set to 'All Fields' or 'None' for sending all fields \* Field remapping can be set to 'Tracks Only' or 'All Fields' if only wanting to send track and album ID fields \* Field remapping should be set to 'Track Only' or 'None' if only wanting to send track ID field \* You can also set the Path of the (uncompressed) xmlfile to the full path to the submitted file, to make sure that foo audioscrobbler will always send a clean file, and therefore not mangle any settings of your xmlfile \* You can choose to include the Track ID, Track Title, Track Genre, Album ID, Album Title, and Artist in the xmlfile \* In the same xmlfile you can also set the URL to which the ID fields should be sent (and therefore the Path to the xmlfile) \* You can also set the URL to which the Artist and Track Title should be sent \* You can also set the URL to which the Album Title and Artist should be sent \* You can also set the URL to which the Genre should be sent \* You can also set the URL to which the Album ID and Artist should be sent \* All fields set to be submitted are shown in the 'Field Remappings' tab \* Field remappings can be set to 'Track Only' or 'None' \* All fields set to be sent are shown in the 'Fields Sent' tab \* You can choose to send Track ID, Track Title, Track Genre, Album ID, Album Title, Artist, Album Artist, and Album Genre in the xmlfile \* In the same xmlfile you can also set the URL to which the Artist and Album Title should be sent \* All track fields set to be sent are shown in the 'Track fields sent

#### **Foo Audioscrobbler Incl Product Key Free (Latest)**

\* Only one keymacro is available per plugin \* Even the keys defined for one session are being kept when the plugin is closed. \* Pressing the "Last.FM"-key will submit the track selected to the last.fm website and create an entry in the last.fm database. \* Every field can be remapped to any other field with the "Field Remap"-key. \* There is a "FieldsRemap"-key to re-map multiple fields (see example below) \* You can change the language used on the "Site"-key and configure the "Language"-field to use the last.fm website in other languages than English. \* And there is a "SiteFieldsRemap"-key to re-map multiple fields. Example: \* Suppose you press the "Last.FM"-key 3 times and you want to submit the current playing track. The fields that should be submitted to the last.fm website are "Artist", "Album", "Year", "Track". There are three functions available to change these fields to any other fields you want. (1) The first function is the "Field Remap"-key. Press this key and press the needed field. (It is important to get the right letters for the field you want to remap) (2) There is also a "FieldsRemap"-key to remap multiple fields. First select the needed fields with the "FieldsRemap"-key and then press the "FieldsRemap"-key. (3) And there is a "SiteFieldsRemap"-key to remap multiple fields. First select the needed fields with the "SiteFieldsRemap"-key and then press the "SiteFieldsRemap"-key. Installation: Copy audioscrobbler to the plugins directory of

foobar2000. Audioscrobbler User Manual: In a multi-line command window type: audiusscrobbler Let's say that the serial number is "235", the username is "Michael", and the password is "XXXXXXXX". The command would look like this: audiusscrobbler 235 michael XXXXXXXX Install Guide: Audioscrobbler should install itself and update to version 1.2 without any other changes to your system. If it does not you should remove it and re-install it. To do 77a5ca646e

### **Foo Audioscrobbler Crack Torrent**

### **What's New In Foo Audioscrobbler?**

This addon allows you to send tracks to last.fm. You can also upload tracks for people to listen to via last.fm Some more information at: AksyonTF is a cross-platform file manager. It features very powerful search capabilities, a view with hundreds of icons in a tree structure and a compact and very readable view. Additionally, it supports multi-column sorting, open files in a floating window, opening network/local/remote files, and many other options. FoxxDoom is a compilation of Doom and Doom II roms by the creator of DarkPlaces. FoxxDoom is the ultimate goal of this project. FoxxDoom is a full game that plays the legendary PC Doom and Doom II games in an objective oriented FPS game play, like an FPS-RPG. FPS Wave-Tracker is a tool for tracking and reporting weapon fire and bullet trajectory in single and multiplayer FPS games. It also includes a detailed statistics page and can save the data in CSV format. FPS Player is a program for creating and playing.FPS files. It is a separate application that lets you edit the files before you load them into a game. You can also load a game directly into FPS Player and edit its files. FM7.65.1 is a port of FM7 to the AArch64 platform. It uses a Linux kernel based on 2.6.37, which makes FM7.65.1 a Linux kernel-based OS, and the only one that can run an ARM processor. FM7.65.1 is a free, open source FM editor. It is a full-featured editor for all common DAWs, such as Cubase, Apple Logic, FL Studio, Traktor and Cakewalk Sonar. FM7.65.1 is a Linux version of the full-featured FM7.1 editor, written in Java. FM7.65.1 is a free, open source FM editor for all common DAWs, such as Cubase, Apple Logic, FL Studio, Traktor and Cakewalk Sonar. The FM7.65.1 editor is based on the full-featured editor, written in Java, FM7.1. FPS Calc Builder is a new program that will help you design FPS maps that will be tested using various known programs that are used to check the quality of an FPS map. FPS Calc Builder is based on the physics engine of an original FPS that you can download here. FPS Calc Builder is a program that will help you design a better FPS map that will be tested using various known programs. FPS Calc Builder is based on the physics engine of the original FPS. FPS Calc Builder is a new program that will help you design

# **System Requirements:**

Minimum Requirements: OS: Windows XP/Vista/7 Processor: 3.4 GHz CPU Memory: 1 GB RAM Hard Disk: 2 GB Video Card: Microsoft DirectX 9 compatible Recommended Requirements: Processor: Intel® Pentium® IV 2.0 GHz Memory: 2 GB RAM Credits: This mod was created

<http://www.ventadecoches.com/school-administration-made-easy-crack-updated/> <https://soundcollapse.altervista.org/advert/filesize-calculator-patch-with-serial-key-download/> [https://www.cubius.fr/wp-content/uploads/2022/06/Logo\\_Designer-1.pdf](https://www.cubius.fr/wp-content/uploads/2022/06/Logo_Designer-1.pdf) <https://www.yesinformation.com/cuftulti/2022/06/meldeia.pdf> <https://mocambique.online/wp-content/uploads/2022/06/karlbird.pdf> <https://foame.org/?p=4119> <https://ljdnpodcast.com/tiny-disk-cleaner-license-keygen-x64-final-2022/> <https://ithinksew.net/advert/stdisk-crack/> <https://joanelindall088uhk.wixsite.com/viamauconso/post/pixeltest-crack-download-updated-2022> <https://kapro.com/wp-content/uploads/2022/06/yanpry.pdf>